# 調節池容量算定システムの手引き

平成27年8月

熊本県土木部河川港湾局河川課

目 次

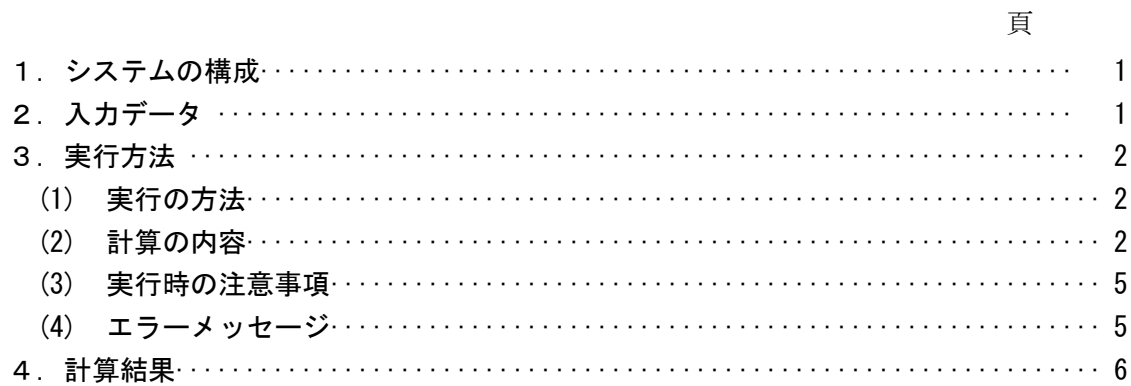

1.システムの構成

当システムは、開発許可申請に伴う調節池設置基準(案)の第3章、第3節における調 節池容量を Excel により算定するものであり、適用する計画降雨により以下の2本のフ ァイルからなります。

- ① 調節計算(後方集中型).xlsm
- ② 調節計算(実績降雨).xlsm

①は 1/50 確率後方集中波形より厳密法およびピークカット法による調節計算を、② は S28.6.26 型実績降雨より厳密法およびピークカット法による調節計算を行い、結果 を出力します。

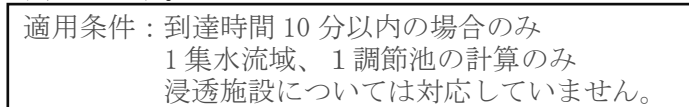

2. 入力データ

シート名「入力データ」の着色部にデータを入力します。実績降雨の調節計算は、降雨 強度式の定数A、B、Cの入力は不要です。

なお、放流特性作成最大標高及びH~Vについては、予想される調節容量より大きめ になるように設定してください。

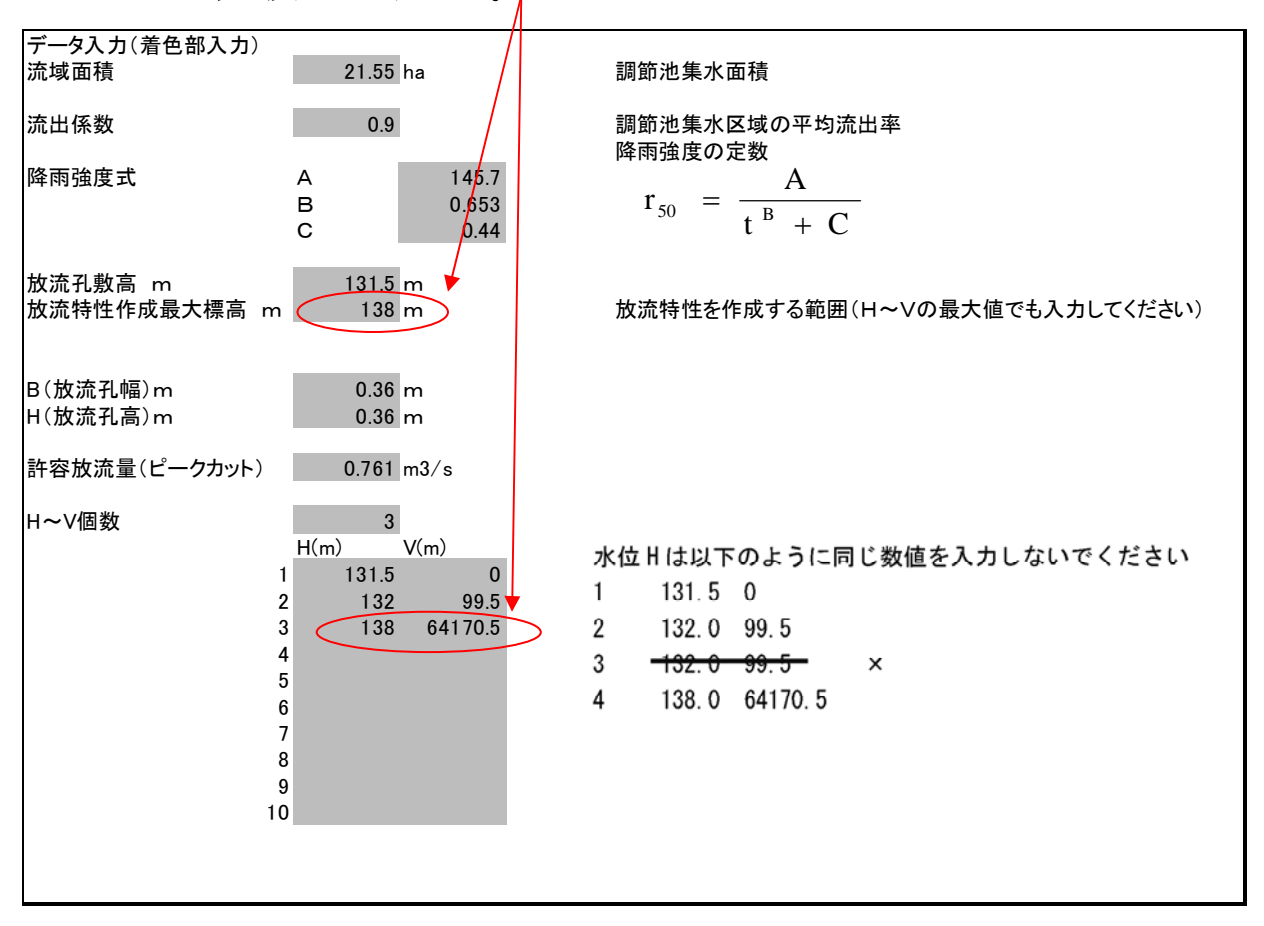

図-1 入力データ

- 3. 実行方法
- (1) 実行の方法

データを入力後、シート名「実行」で手順1~4の順番にボタンを押します。

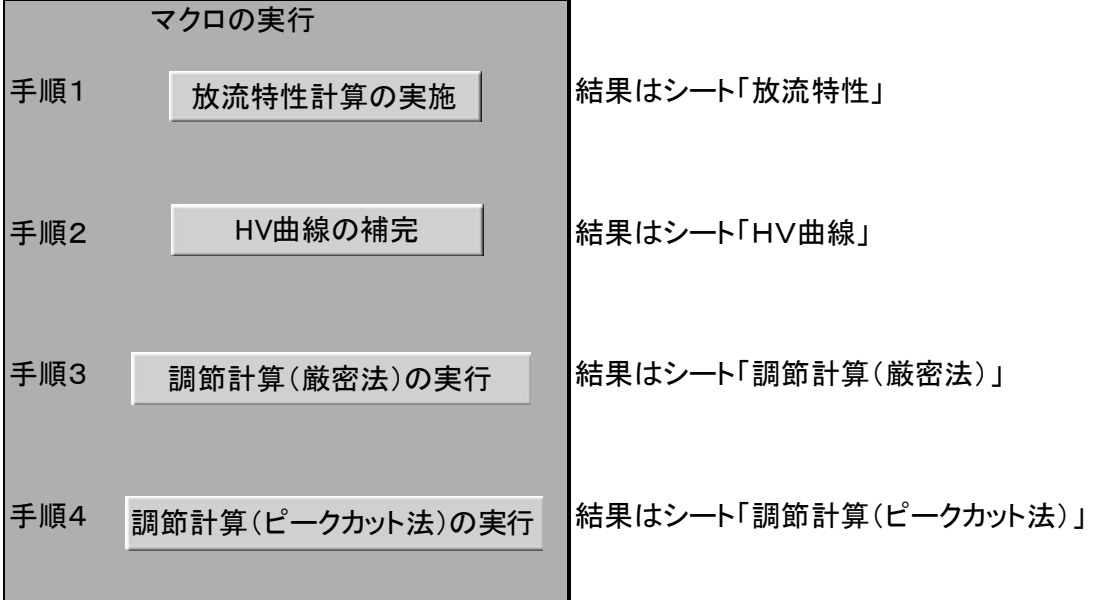

入力データ入力後

手順1、2、3、4の順でボタンを押すと右表に結果が表示されます。 調節計算結果の総括はこのシートの右上の表に示されます。

(2) 計算の内容

#### 放流特性計算の実施(厳密法の計算に使用)

 以下の式により、調節計算を実施し、結果をシート名「放流特性」に出力します。 放流孔の断面を変更した場合は、手順1を再度実施し、調節計算をやり直して下さい。

① H≦HL+1.2D

 $Q=1.8\times B\times (H-HL)^{3/2}$ 

- ② HL+1.2D<HL+1.8D この区聞は、H=1.2D+HLでのQ及びH=HL+1.8D でのQを用いて、この間を直線近似とする。
- $\textcircled{3}$  HL+1.8D $\leq$ H

 $Q=0.6\times D\times B$  { $2g(H-HL-0.5D)$ }<sup>0.5</sup> C:ベルマウス無(0.60)

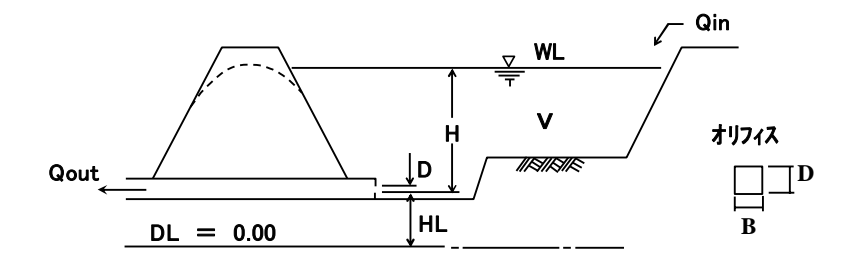

### HV曲線の補完

計算実施のため、入力されたHV数値を 1cm ピッチに比例配分しシート名「HV曲 線」に出力します。HVを変更した場合、手順2を再度実施し、調節計算をやり直し て下さい。

## 調節計算の実行(厳密法)

洪水調節数値計算は、流入量 Qin と流出量 Qout との差が調節池に水平に貯留するも のとして連続の式を用い、その基本式は以下のとおりである。

 $V(t + \Delta t) = V(t) + [\text{Q}\text{ in}(t + \Delta t/2) - \text{Q}\text{ out}(t + \Delta t/2)] \times \Delta t$ 

ここに、V:貯水量(m3)、V=f (H) (水位容量曲線)

H:水位(m)

Qin,Qout:流入量及び放流量(m3 /s)

$$
\hbar \mathcal{E} \cup, \quad \mathbb{Q} \text{ in } (\mathbf{t} + \Delta \mathbf{t}/2) = \left[ \frac{\mathbb{Q} \text{ in } (\mathbf{t} + \Delta \mathbf{t}) + \mathbb{Q} \text{ in } (\mathbf{t})}{2} \right]
$$

$$
Qout(t+\Delta t/2) = \left[\frac{Quut(t+\Delta t) + Quut(t)}{2}\right]
$$

ここに、△t:計算の時間ピッチ(sec)

(t+△t),(t):計算の時刻を示すサフィックス

なお、容量の計算は△t=60 秒単位に逐次計算(流入量、放流量計算、容量計算を繰 り返す)を行い、10分単位で出力しています。

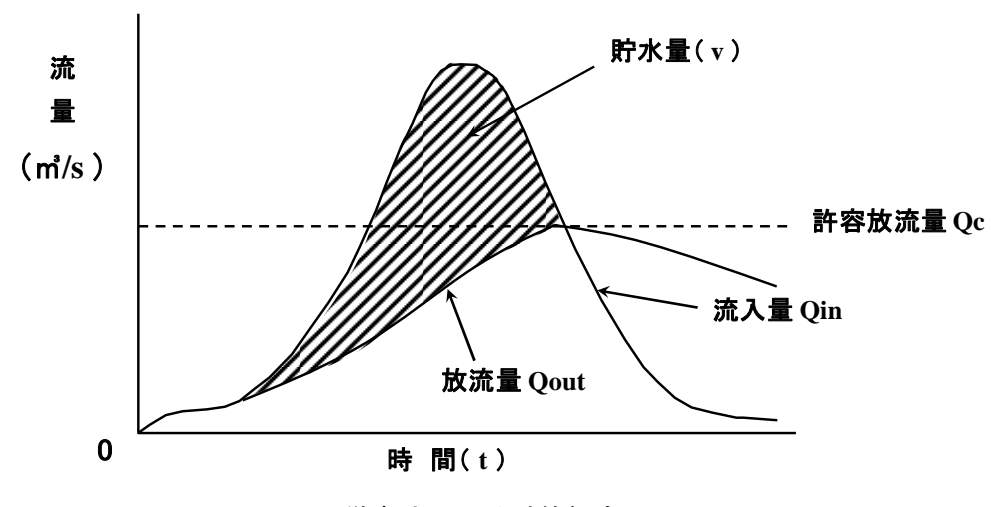

厳密法による計算概念図

## 調節計算の実行(ピークカット法)

ピークカット法は、流入量、許容放流量より以下の計算式で貯水量を算出していま す。本システムでは、ピークカット法により最大容量を求めるためだけの計算を行っ ており、調節池からの放流計算は実施していませんので、貯水量は最大容量発生時以 前までとなっています。

 $Qin(t)-Qc \ge 0$ の場合

 $Vz(t)=\{Q\sin(t)-Q\cot(t)\}\times\Delta t$ 

 $Qin(t) - Qc < 0$ の場合

 $Vz(t)=0$ 

 $V=Vz(1)+Vz(2)+Vz(3)+\cdot\cdot\cdot$ 

ここに、V:調節池貯水量(m<sup>3</sup>)

 $Vz(t)$ :任意時間における調節容量( ${\tt m}^3$ )

Qin(t):任意時間における調節池流入量(m3 /s)

Qout(t):任意時間における調節池放流量(m3 /s)

 $Qc \colon \nexists f \boxtimes \mathcal{B} \text{ in } \mathcal{A}(S)$ 

△t:計算間隔(sec)

なお、容量の計算は△t=60 秒単位に逐次計算(流入量、容量計算を繰り返す)を 行い、10 分単位で出力しています。

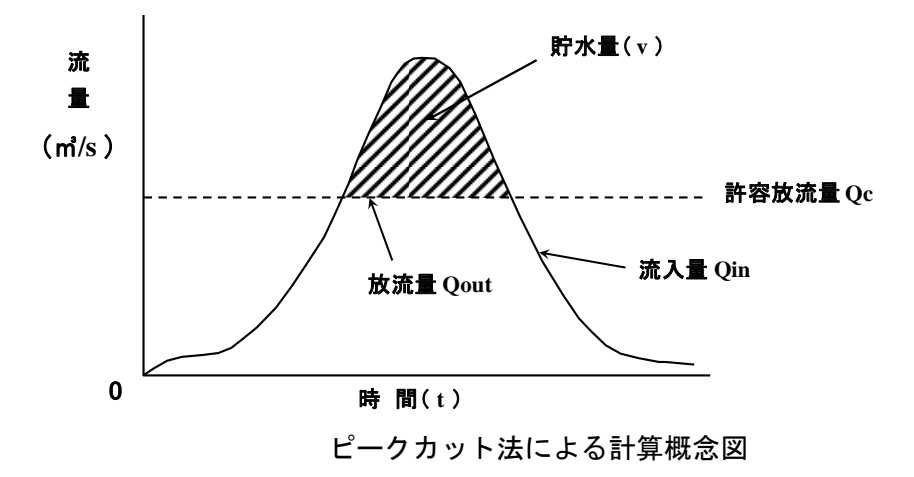

(3) 実行時の注意事項

本システムは簡易な計算システムであるため、以下の注意事項があります。

- 各シート名は固定で、変更できません。シート名を変更すると計算不能となりま す。なお、ファイル名は変更しても影響はありません。
- HVは、必ず放流孔敷高から作成してください。
- 調節池の計算水位がHV入力値、放流特性作成最高標高を超えると計算不能とな ることがあります。その場合はHの上限値及び放流特性の最高標高を高くして、再 度手順1~4の手順で実行してください。
- (4) エラーメッセージ

放流特性の作成範囲、HV曲線の作成範囲によっては計算不能となります。その場合 には以下のメッセージを表示します。

(厳密法の場合)

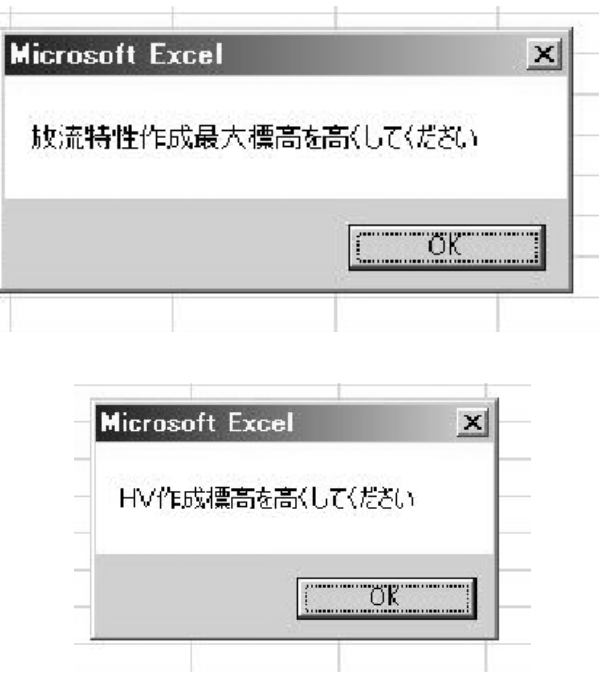

(ピークカット法の場合)

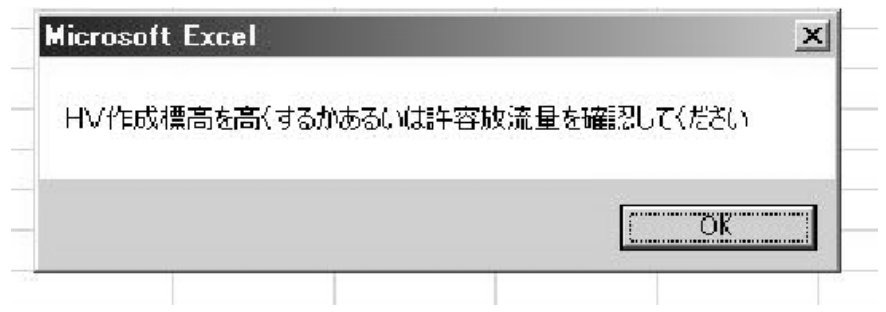

## 4.計算結果

結果の総括結果は、シート名「実行」の右側の表に表示されます。

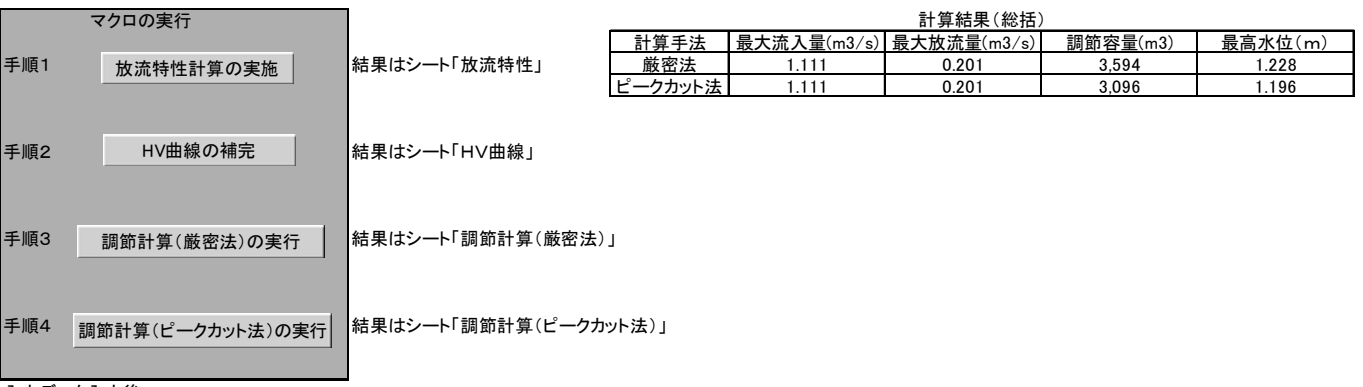

入力データ入力後

手順1、2、3、4の順でボタンを押すと右表に結果が表示されます。 調節計算結果の総括はこのシートの右上の表に示されます。

> 放流特性、H~V 曲線は、シート名「放流特性図」、「HV 曲線図」、厳密計算結果は「調 節計算(厳密法)」、「洪水調節図(厳密法)」、ピークカット法は「調節計算(ピークカッ ト)」、「洪水調節図(ピークカット)」に表示されます。

0.800 0.000 0.100 0.200 0.300 0.400 0.500 0.600 0.700 0.800 0.700 0.600 0.500 放流量(m3/s) 放流量(m3/s) 0.400 放流特性0.300 0.200 0.100 0.000 131.000 137.000 136.000 135.000 133.000 132.000 134.000 水位(m)

出力:放流特性図

7

30,000 0 5,000 15,000 10,000 20,000 15,000 15,000 15,000 16,000 16,000 16,000 16,000 16,000 16,000 16,000 15,000 16,000 16,000 16,000 16,000 16,000 16,000 16,000 16,000 16,000 16,000 16,000 16,000 16,000 16,000 16,000 16,000 16,0 25,000 20,000 15,000<br>容量(m3) H<V曲線図 H~V曲線図10,000 5,000  $\circ$ 134.5 133.5 132.5 131.5 135 134 133 132 131 (ਘ)까시

出力:H(水位)~V(容量)曲線図

| 時     | 流入量 $(m^3/s)$ | <u> 放流量(m<math>^3</math>/s)</u> | 貯水量 $(m3)$ | 貯水位(m)  |
|-------|---------------|---------------------------------|------------|---------|
| 19:10 | 1.044         | 0.466                           | 16296.782  | 133.517 |
| 19:20 | 1.069         | 0.470                           | 16649.823  | 133.550 |
| 19:30 | 1.095         | 0.475                           | 17015.627  | 133.584 |
| 19:40 | 1.123         | 0.479                           | 17395.063  | 133.620 |
| 19:50 | 1.153         | 0.484                           | 17789.092  | 133.657 |
| 20:00 | 1.185         | 0.488                           | 18198.777  | 133.695 |
| 20:10 | 1.218         | 0.493                           | 18625.299  | 133.735 |
| 20:20 | 1.255         | 0.498                           | 19069.979  | 133.777 |
| 20:30 | 1.294         | 0.503                           | 19534.295  | 133.820 |
| 20:40 | 1.336         | 0.508                           | 20019.915  | 133.865 |
| 20:50 | 1.382         | 0.514                           | 20528.727  | 133.913 |
| 21:00 | 1.432         | 0.520                           | 21062.883  | 133.963 |
| 21:10 | 1.486         | 0.526                           | 21624.850  | 134.016 |
| 21:20 | 1.546         | 0.532                           | 22217.474  | 134.071 |
| 21:30 | 1.612         | 0.538                           | 22844.066  | 134.130 |
| 21:40 | 1.686         | 0.545                           | 23508.515  | 134.192 |
| 21:50 | 1.768         | 0.552                           | 24215.423  | 134.258 |
| 22:00 | 1.860         | 0.560                           | 24970.308  | 134.329 |
| 22:10 | 1.965         | 0.567                           | 25779.859  | 134.405 |
| 22:20 | 2.086         | 0.576                           | 26652.314  | 134.487 |
| 22:30 | 2.227         | 0.585                           | 27597.980  | 134.575 |
| 22:40 | 2.393         | 0.594                           | 28630.024  | 134.672 |
| 22:50 | 2.592         | 0.605                           | 29765.676  | 134.778 |
| 23:00 | 2.837         | 0.616                           | 31028.164  | 134.896 |
| 23:10 | 3.147         | 0.629                           | 32450.008  | 135.029 |
| 23:20 | 3.554         | 0.643                           | 34079.054  | 135.182 |
| 23:30 | 4.119         | 0.659                           | 35990.681  | 135.361 |
| 23:40 | 4.970         | 0.678                           | 38316.471  | 135.579 |
| 23:50 | 6.456         | 0.701                           | 41330.685  | 135.861 |
| 0:00  | 10.461        | <u>0.735</u>                    | 45975.568  | 136.296 |
| 0:10  | 0.000         | 0.760                           | 48663.138  | 136.548 |
| 0:20  | 0.000         | 0.757                           | 48208.221  | 136.505 |
| 0:30  | 0.000         | 0.753                           | 47755.295  | 136.463 |
| 0:40  | 0.000         | 0.750                           | 47304.368  | 136.421 |
| 0:50  | 0.000         | 0.747                           | 46855.439  | 136.379 |
| 1:00  | 0.000         | 0.743                           | 46408.509  | 136.337 |
| 1:10  | 0.000         | 0.740                           | 45963.578  | 136.295 |
| 1:20  | 0.000         | 0.737                           | 45520.645  | 136.254 |
| 1:30  | 0.000         | 0.733                           | 45079.711  | 136.212 |

出力:厳密法による計算結果

| 時     | 流入量 $\left(\mathsf{m}^3/\mathsf{s}\right)$ | 放流量 $(m^3/s)$ | <u> 貯水量(m<math>^3</math>)</u> | 貯水位(m)  |
|-------|--------------------------------------------|---------------|-------------------------------|---------|
| 19:10 | 1.044                                      | 0.761         | 1292.959                      | 132.112 |
| 19:20 | 1.069                                      | 0.761         | 1470.340                      | 132.128 |
| 19:30 | 1.095                                      | 0.761         | 1663.018                      | 132.146 |
| 19:40 | 1.123                                      | 0.761         | 1871.933                      | 132.166 |
| 19:50 | 1.153                                      | 0.761         | 2098.118                      | 132.187 |
| 20:00 | 1.185                                      | 0.761         | 2342.714                      | 132.210 |
| 20:10 | 1.218                                      | 0.761         | 2606.987                      | 132.235 |
| 20:20 | 1.255                                      | 0.761         | 2892.345                      | 132.262 |
| 20:30 | 1.294                                      | 0.761         | 3200.365                      | 132.290 |
| 20:40 | 1.336                                      | 0.761         | 3532.817                      | 132.322 |
| 20:50 | 1.382                                      | 0.761         | 3891.701                      | 132.355 |
| 21:00 | 1.432                                      | 0.761         | 4279.290                      | 132.391 |
| 21:10 | 1.486                                      | 0.761         | 4698.182                      | 132.431 |
| 21:20 | 1.546                                      | 0.761         | 5151.366                      | 132.473 |
| 21:30 | 1.612                                      | 0.761         | 5642.314                      | 132.519 |
| 21:40 | 1.686                                      | 0.761         | 6175.085                      | 132.569 |
| 21:50 | 1.768                                      | 0.761         | 6754.476                      | 132.623 |
| 22:00 | 1.860                                      | 0.761         | 7386.219                      | 132.682 |
| 22:10 | 1.965                                      | 0.761         | 8077.247                      | 132.747 |
| 22:20 | 2.086                                      | 0.761         | 8836.070                      | 132.818 |
| 22:30 | 2.227                                      | 0.761         | 9673.311                      | 132.897 |
| 22:40 | 2.393                                      | 0.761         | 10602.504                     | 132.984 |
| 22:50 | 2.592                                      | 0.761         | 11641.306                     | 133.081 |
| 23:00 | 2.837                                      | 0.761         | 12813.461                     | 133.191 |
| 23:10 | 3.147                                      | 0.761         | 14152.119                     | 133.316 |
| 23:20 | 3.554                                      | 0.761         | 15705.917                     | 133.461 |
| 23:30 | 4.119                                      | 0.761         | 17551.278                     | 133.634 |
| 23:40 | 4.970                                      | 0.761         | 19821.222                     | 133.847 |
| 23:50 | 6.456                                      | 0.761         | 22792.204                     | 134.125 |
| 0:00  | 10.461                                     | 0.761         | 27410.645                     | 134.558 |
| 0:10  | 0.000                                      | 0.000         | 30115.199                     | 134.811 |
| 0:20  | 0.000                                      | 0.000         | 30115.199                     | 134.811 |
| 0:30  | 0.000                                      | 0.000         | 30115.199                     | 134.811 |
| 0:40  | 0.000                                      | 0.000         | 30115.199                     | 134.811 |
| 0:50  | 0.000                                      | 0.000         | 30115.199                     | 134.811 |
| 1:00  | 0.000                                      | 0.000         | 30115.199                     | 134.811 |
| 1:10  | 0.000                                      | 0.000         | 30115.199                     | 134.811 |
| 1:20  | 0.000                                      | 0.000         | 30115.199                     | 134.811 |
| 1:30  | 0.000                                      | 0.000         | 30115.199                     | 134.811 |

出力:ピークカット法による計算結果

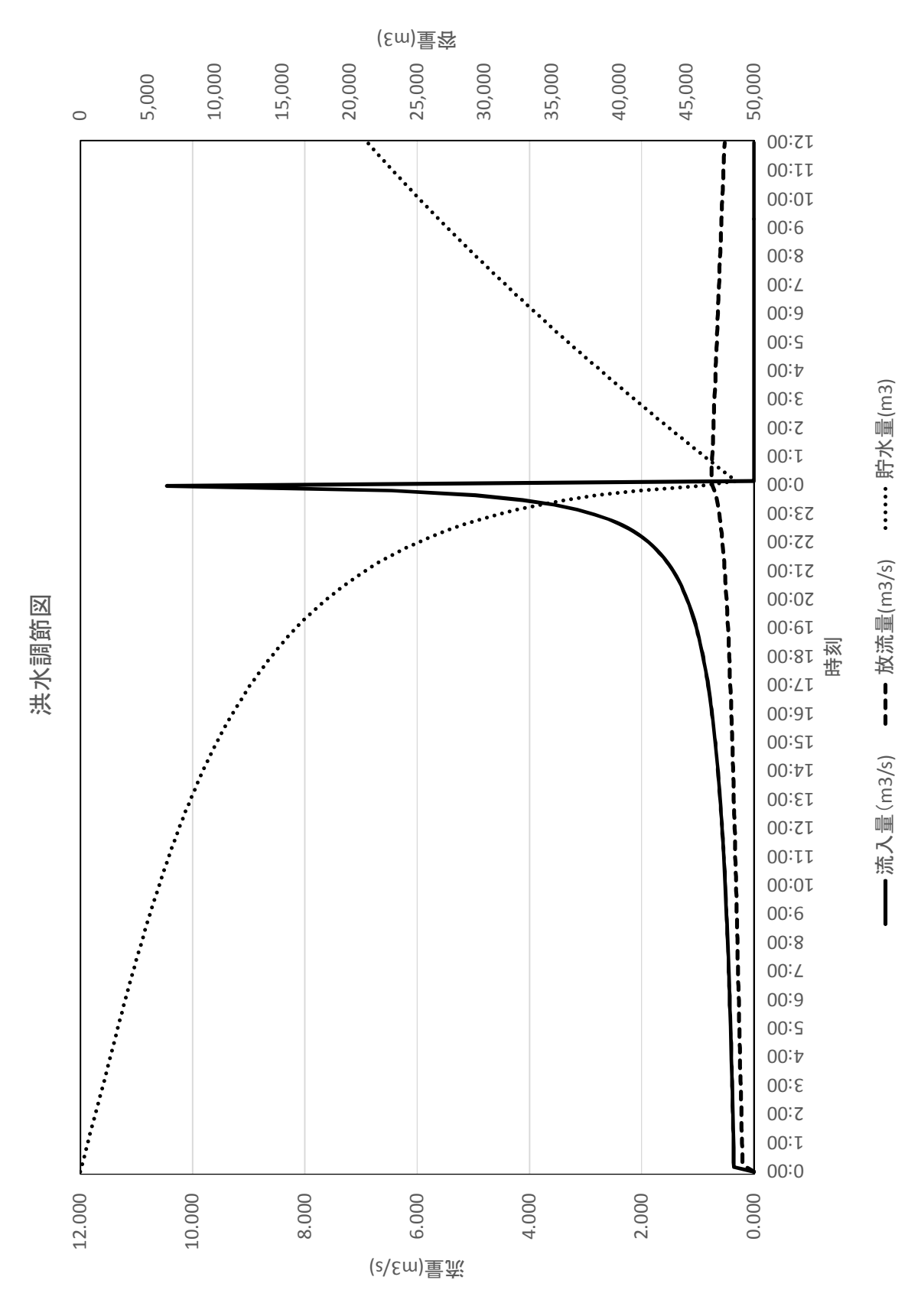

出力:厳密法による計算結果(ハイドログラフ)

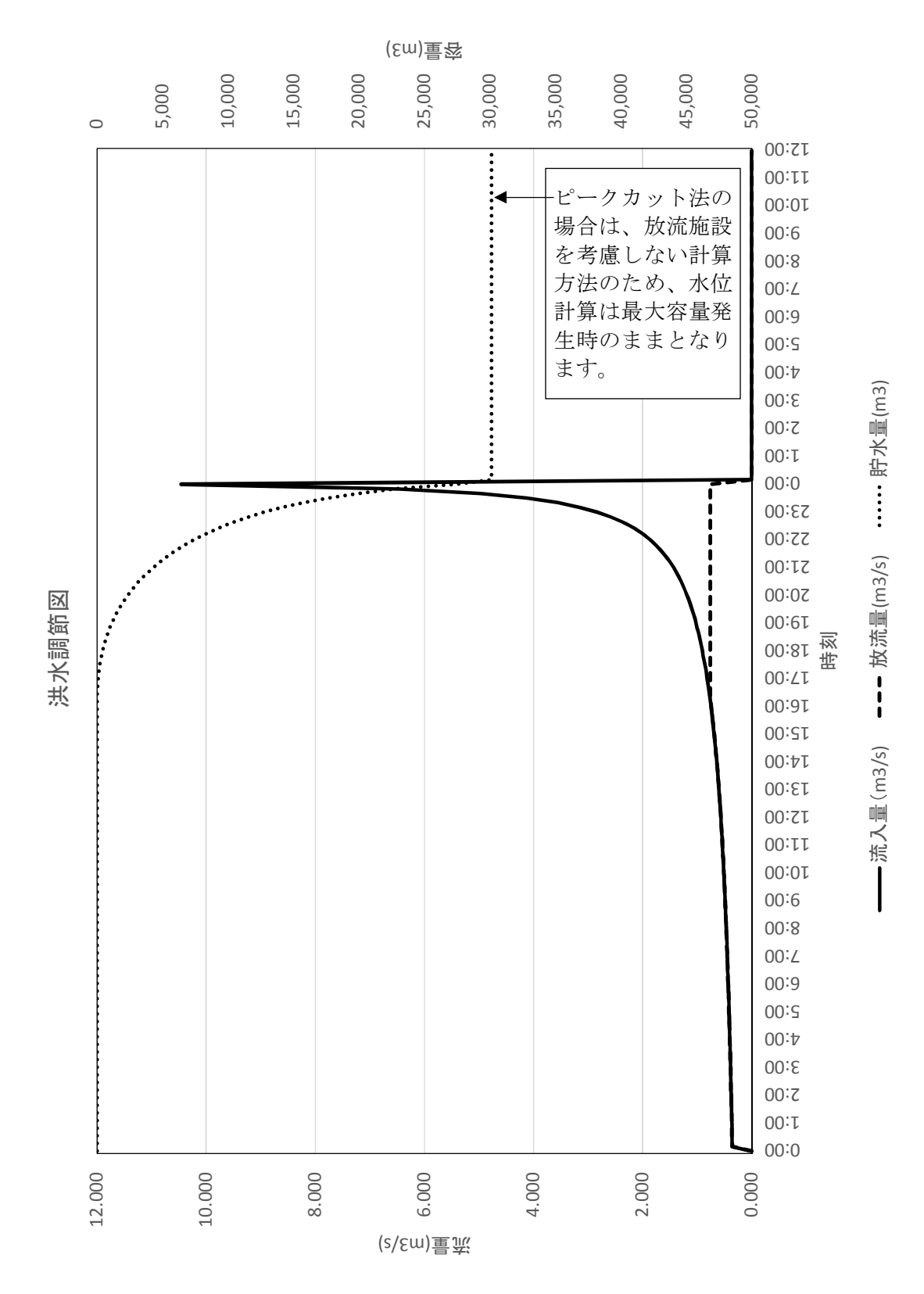

出力:ピークカット法による計算結果(ハイドログラフ)